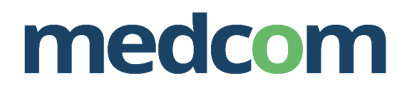

# **Tjekliste til kommunerne vedr. lokationsnumre**

Ved oprettelse, omlægning og vedligeholdelse samt nedlæggelse af lokationsnumre i Sundhedsvæsenets Organisationsregister (SOR)-EDI

Se i øvrigt Sundhedsdatastyrelsens hjemmeside for **SOR for kommuner** 

#### **1. Nyt lokationsnummer:**

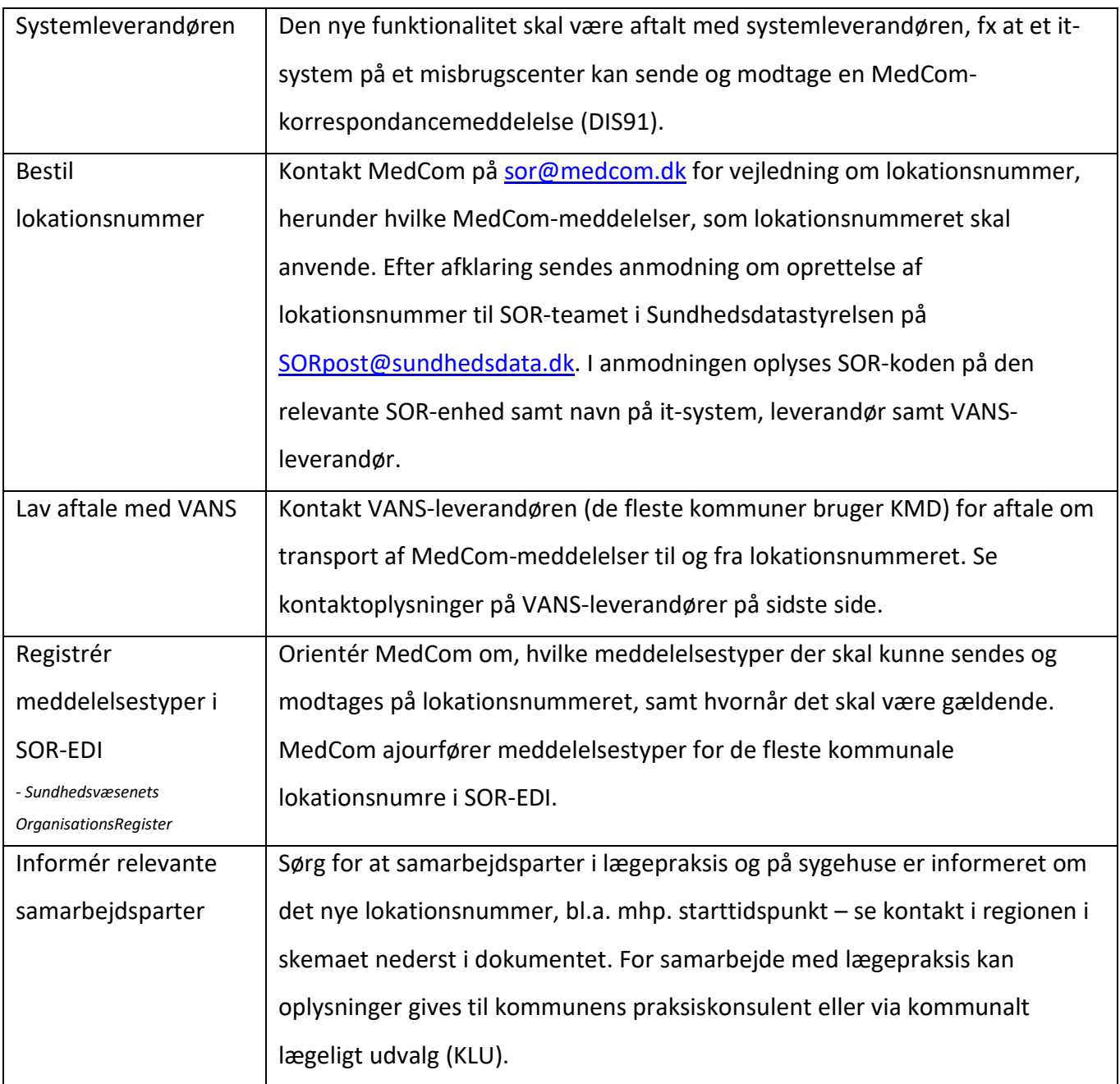

### **2. Omlægning af modtagelse af MedCom-meddelelser:**

Eksempel 1: En kommune, som modtager henvisninger til forebyggelse på hjemmeplejens lokationsnummer, men fremover ønsker at modtage dem på sundhedscentrets lokationsnummer.

For omlægning af modtagelse af sygehusadviser til beskedfordeler – læs mere på MedComs hjemmeside.

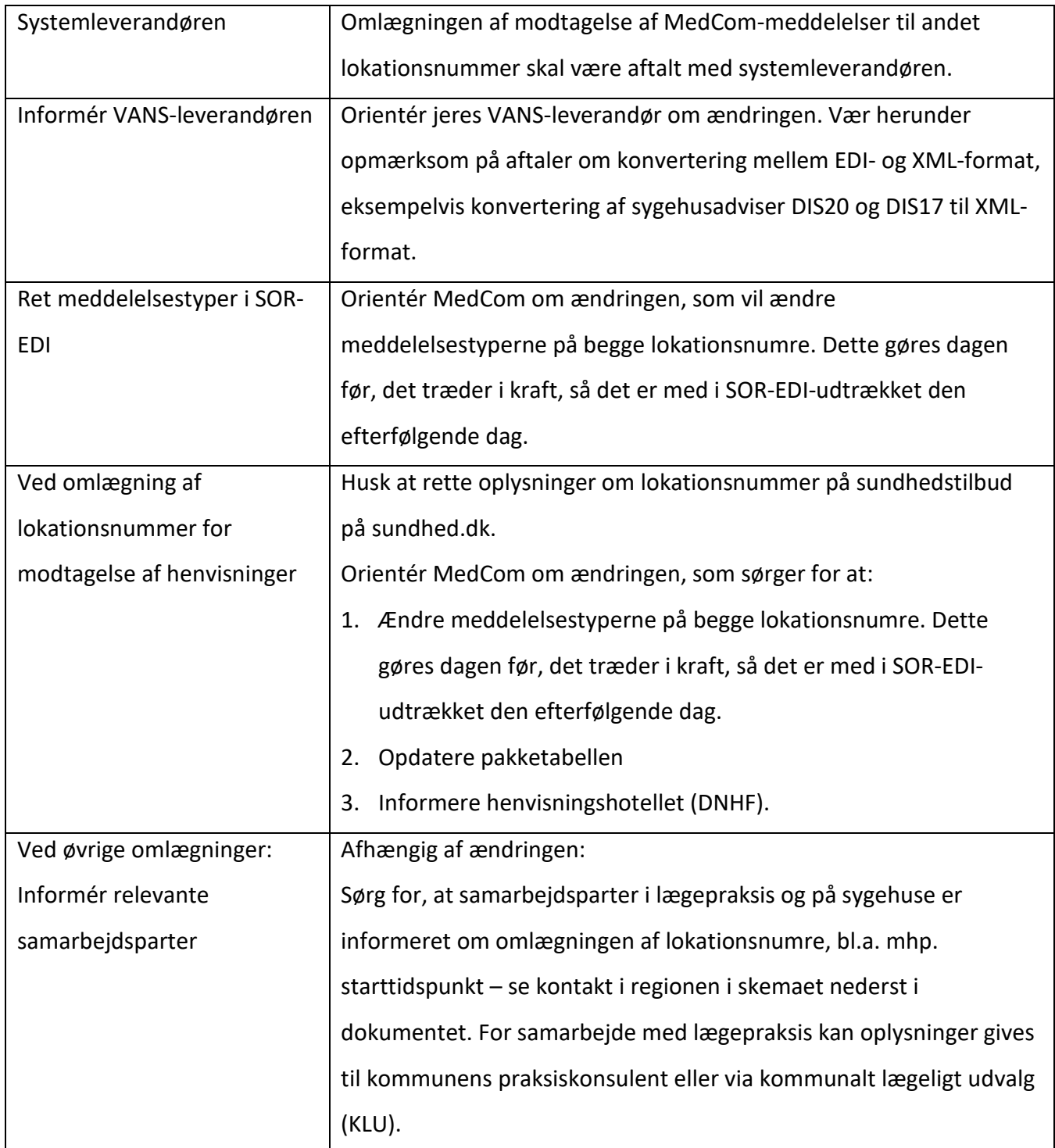

## **3. Vedligeholdelse af oplysninger om lokationsnumre:**

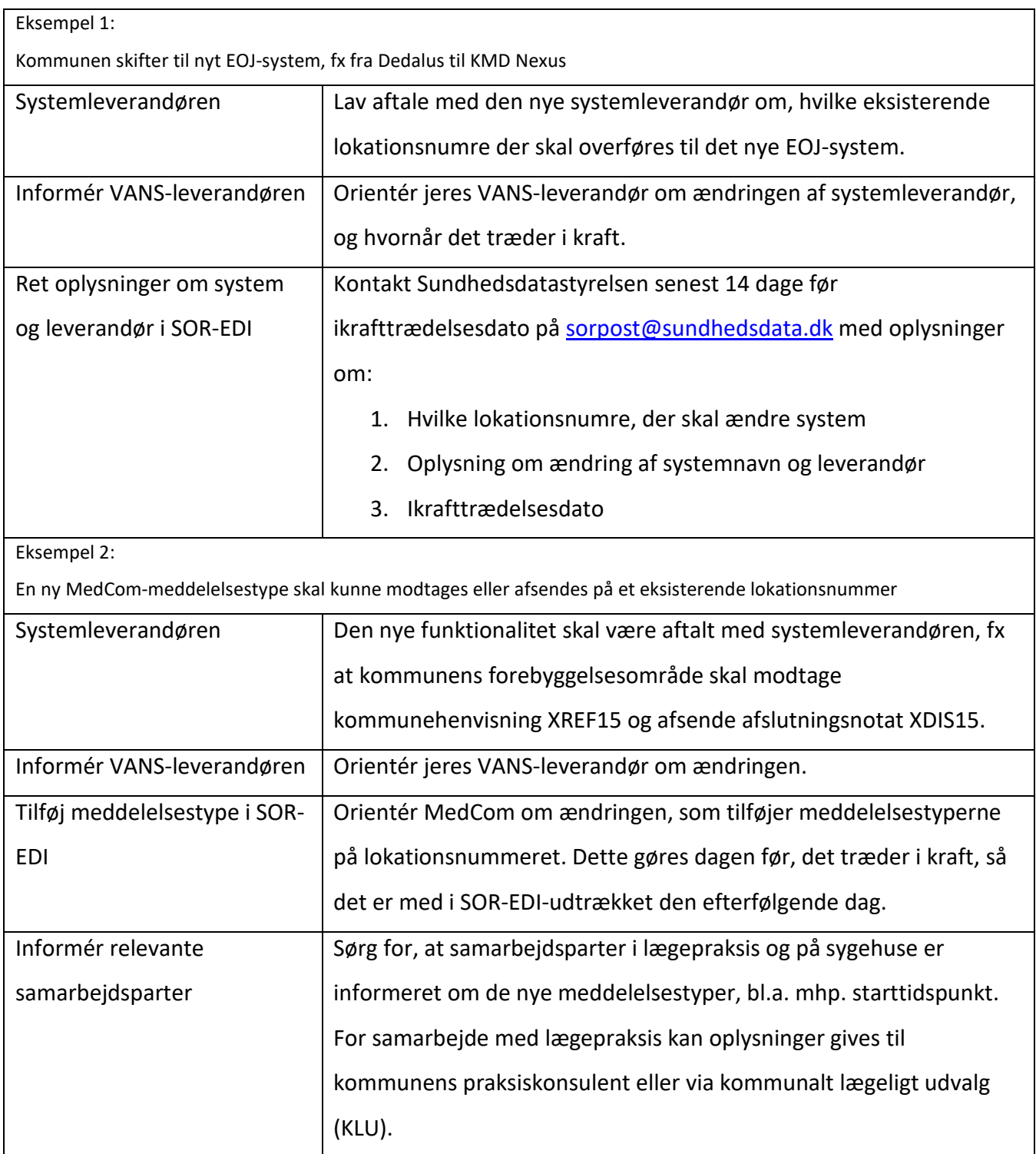

### **4. Nedlæg et lokationsnummer:**

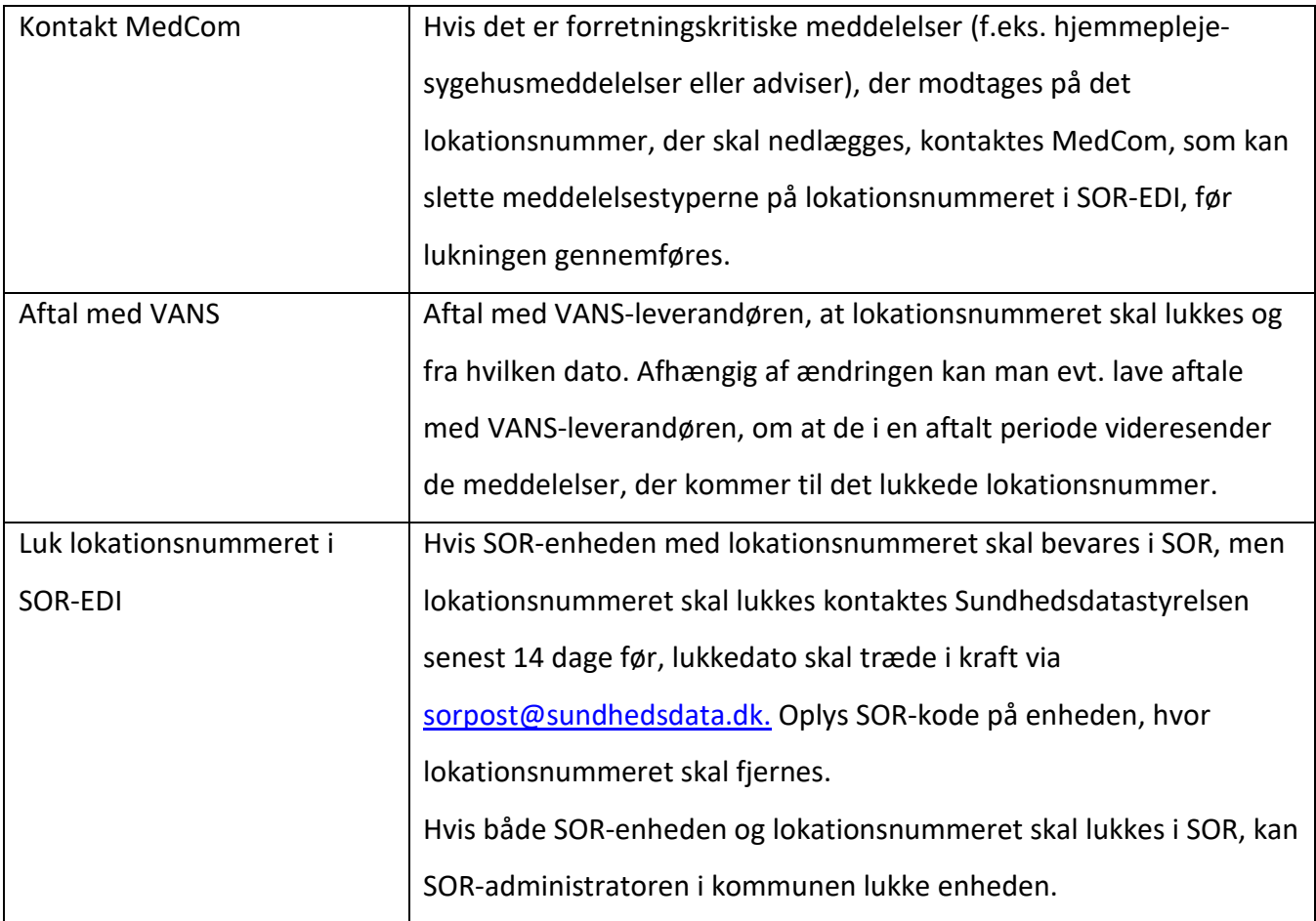

#### **5. Kontakter:**

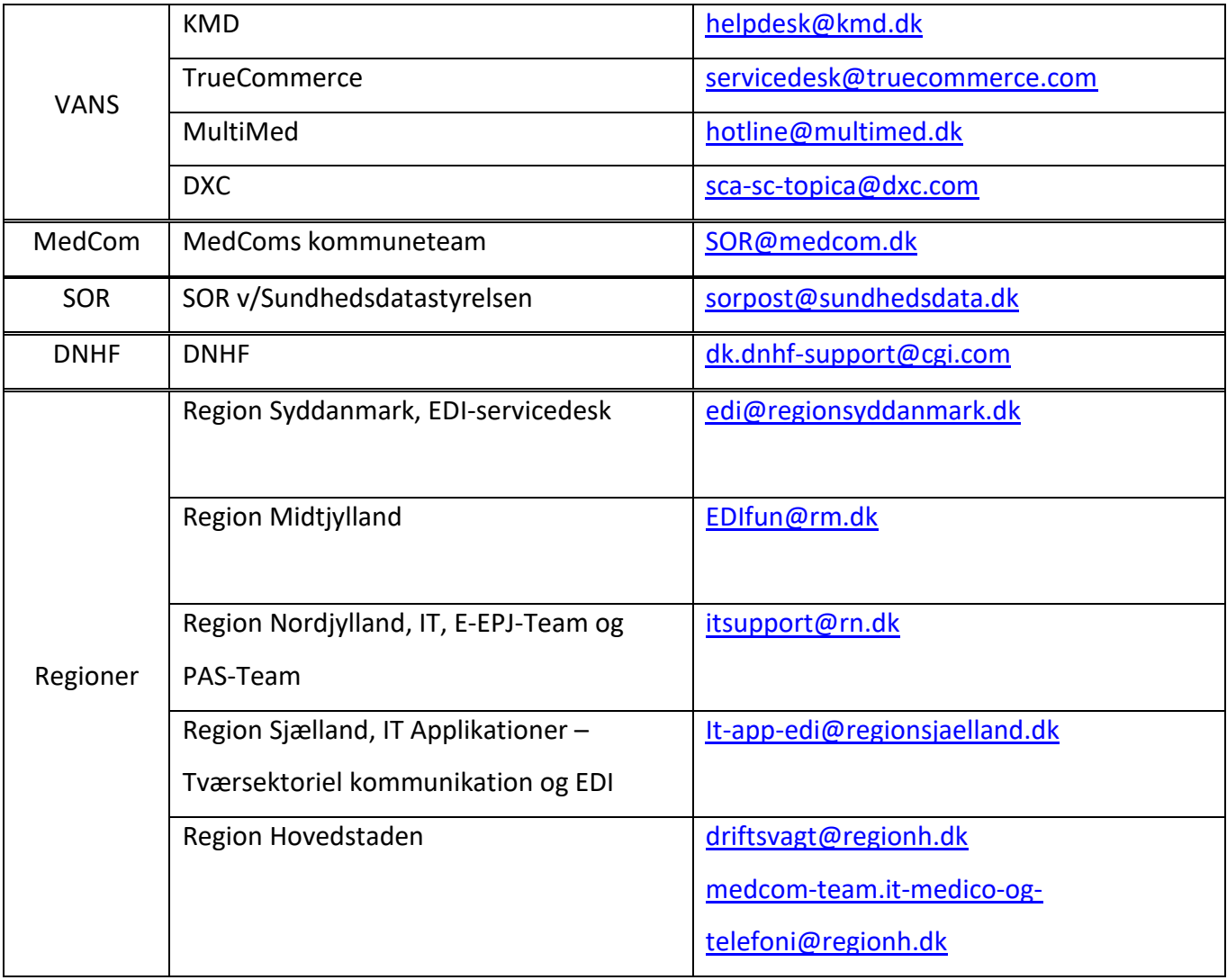